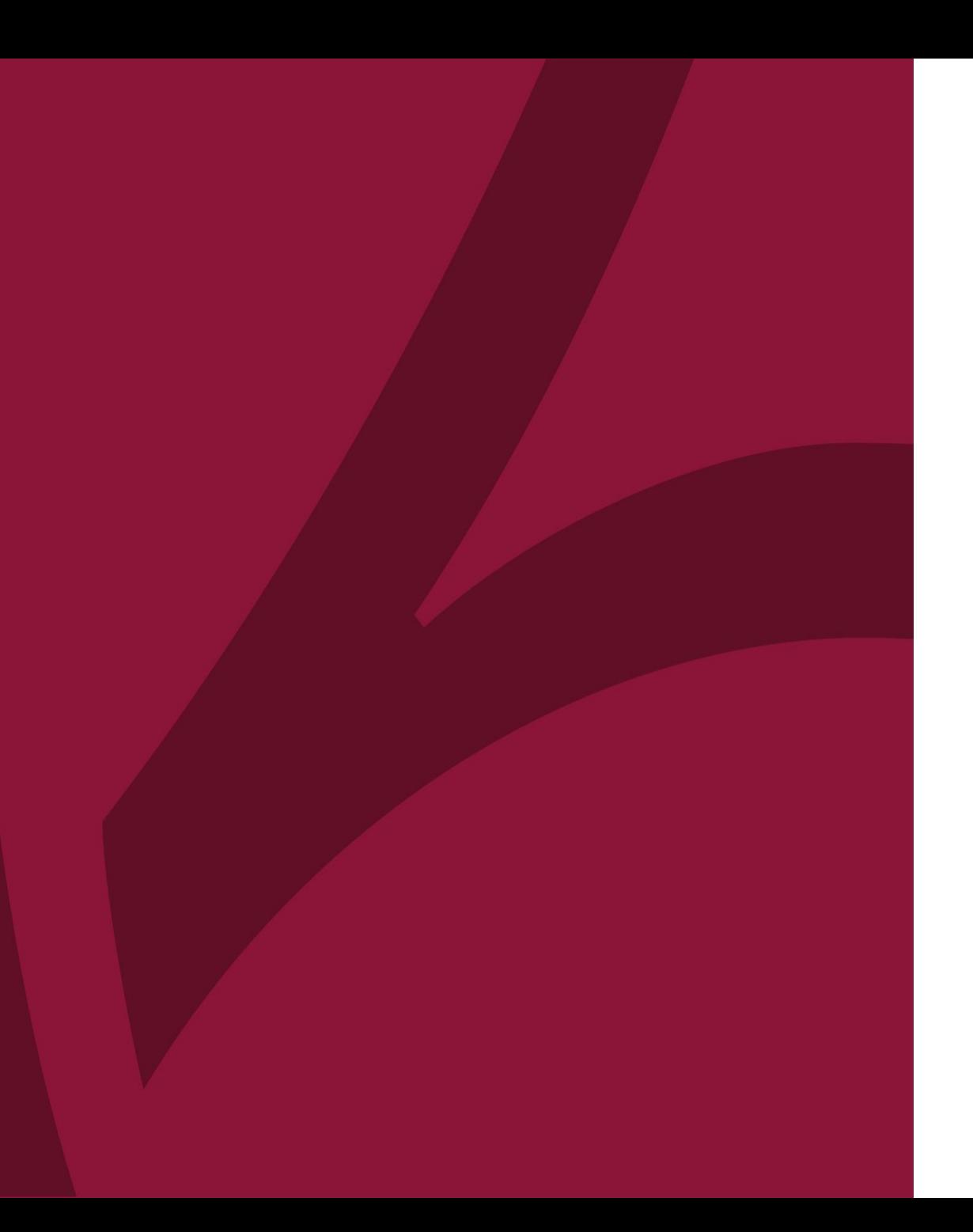

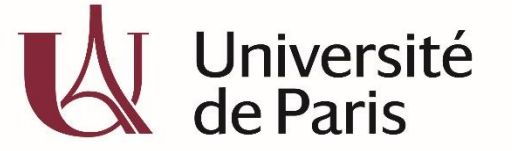

C@nditOnLine?

## **COMMENT SIGNER MON CONTRAT DE FORMATION ?**

COL\_CAND\_FICHE\_MDP\_4 - COMMENT SIGNER MON CONTRAT DE FORMATION\_V2-AVRIL2020

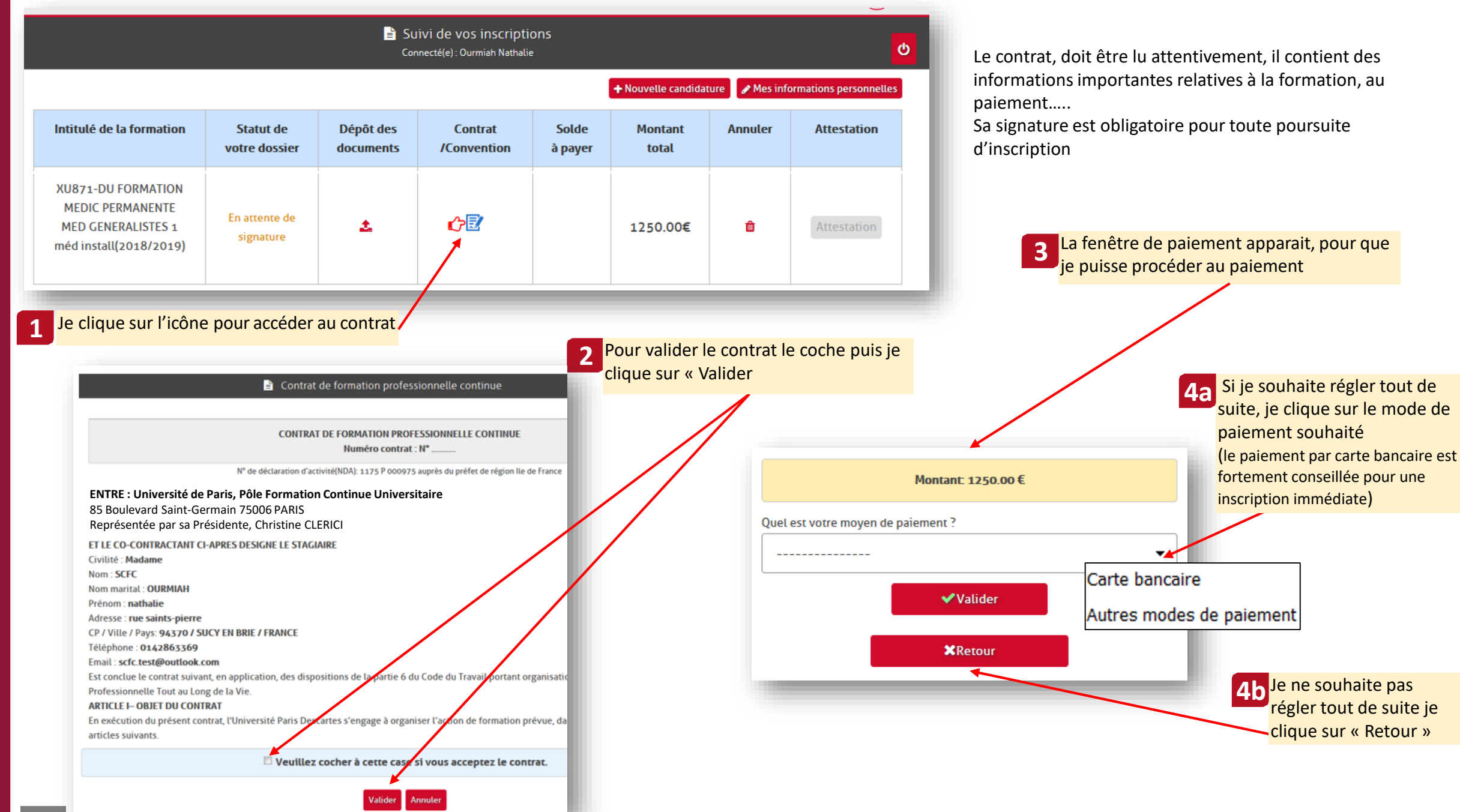

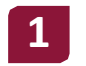

## **1** Je sélectionne le mode de paiement

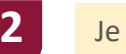

## Je sélectionne la carte bancaire

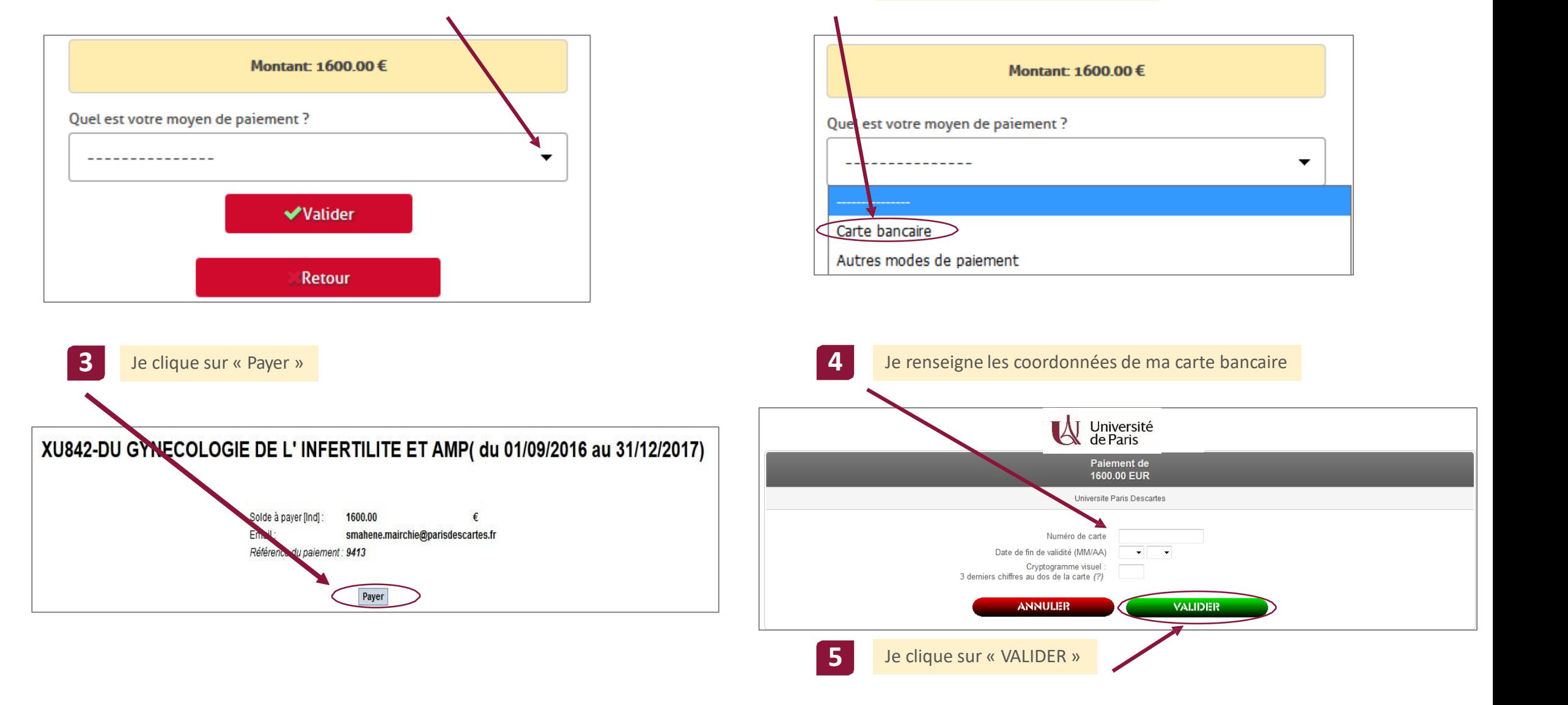

*NB : Vérifier votre plafond de paiement auprès de votre établissement bancaire*

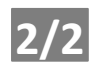